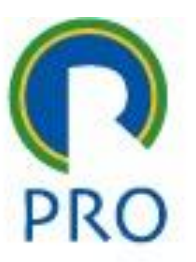

## **Aula 6**

## Cap 8: Gerenciamento da Qualidade do Projeto

Escola Politécnica da Universidade de São Paulo

Departamento de Engenharia de Produção

1

## **Recordação da Aula 05**

#### **Cap 7: Gerenciamento dos Custos do Projeto**

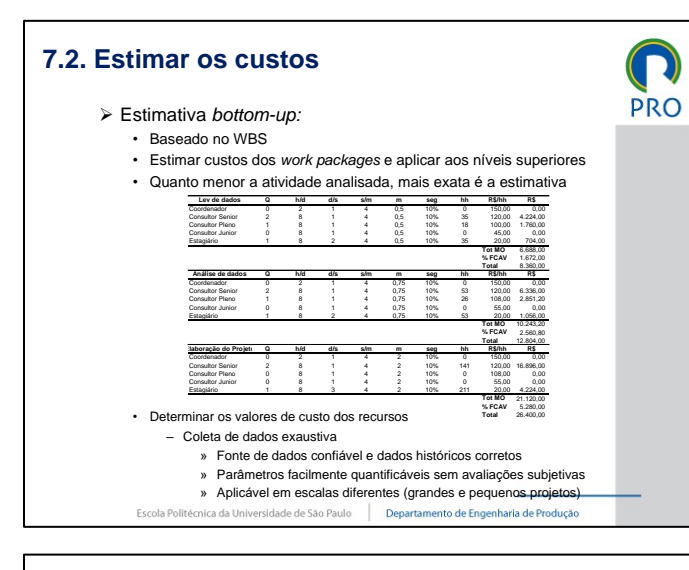

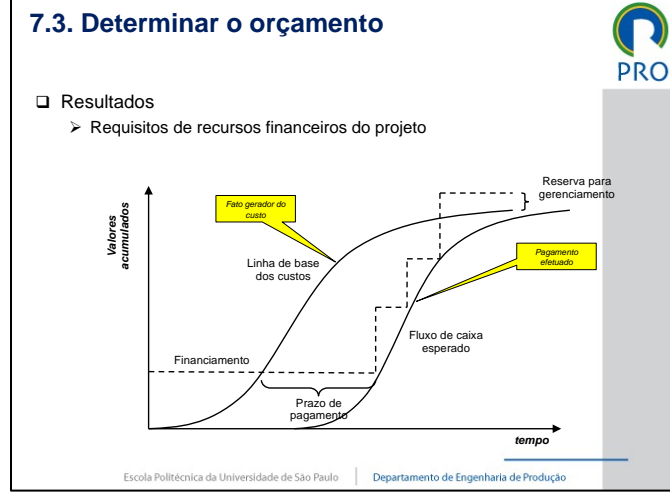

#### **7.3. Determinar o orçamento**

#### **Q** Objetivo

#### Ø Tempo de elaboração • Orçamento fixado *a priori* pela alta administração: estimativa de custos deve obedecer às restrições impostas • Orçamento fixado *a posteriori* pela alta administração: estimativa de custos é a base para a elaboração do orçamento

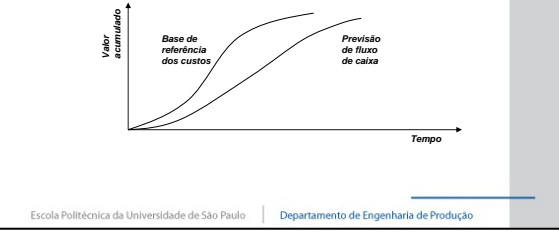

#### **7.3. Determinar o orçamento**

#### **Q** Resultados

- Ø Linha de base dos custos
	- Orçamento por período de tempo (fases) para medir e monitorar o desempenho dos custos do projeto
	- Determinada pela soma dos custos estimados por período
	- Geralmente tem a forma "S"

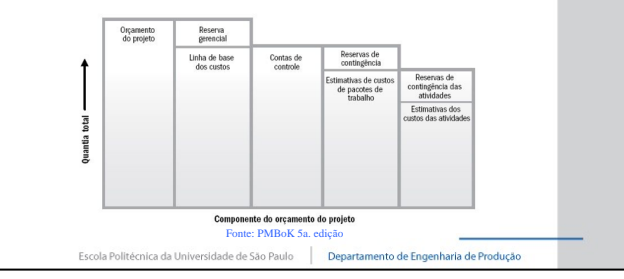

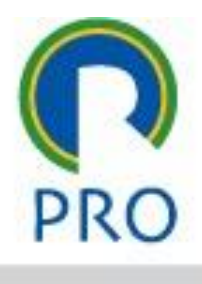

**PRO** 

**PRO** 

Escola Politécnica da Universidade de São Paulo

#### Departamento de Engenharia de Produção

# **Objetivos de aprendizagem**

❑ Investigar as causas de problemas de qualidade em projeto.

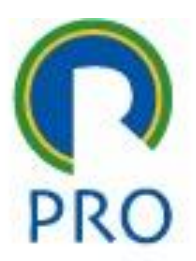

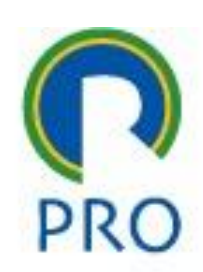

### ❑ Objetivo

- ➢ Garantir que os requisitos do projeto, incluindo os requisitos do produto, sejam cumpridos e validados
- ➢ Aplicável a todos os projetos e mantém compatibilidade com outras normas e abordagens de gestão da qualidade (ISO, TS, etc.)

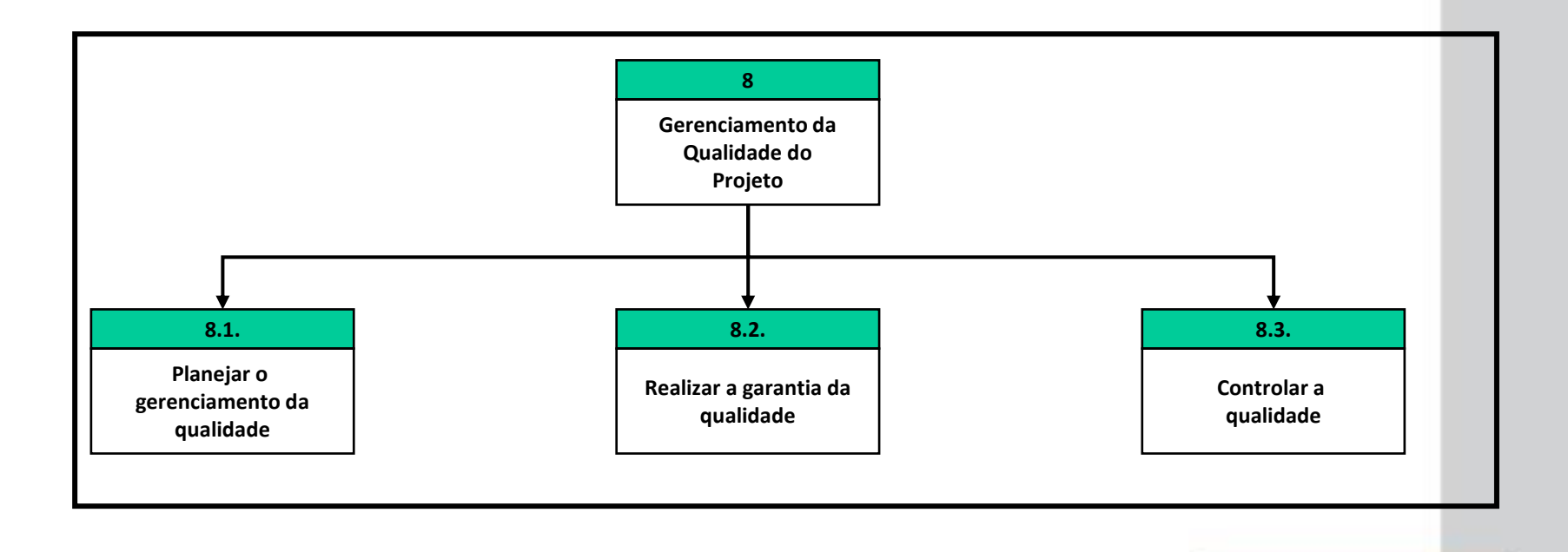

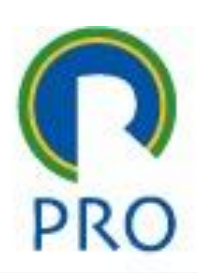

#### ❑ Definição da Qualidade

- ➢ Grau em que um conjunto de característica inerentes atende aos requisitos especificados (*ISO 9000*)
- ➢ Precisão e exatidão
	- **Exatidão**: é o grau de concordância entre o resultado de uma medição e o valor verdadeiro que se procura obter. Uma medição é dita mais exata quando é caracterizada por um erro de medição menor.
	- **Precisão**: é o grau de concordância entre os resultados de medições repetidas no mesmo objeto (ou em objetos similares) efetuadas sob as mesmas condições de medição. Quanto menor a dispersão dos valores medidos maior é a precisão da medição.

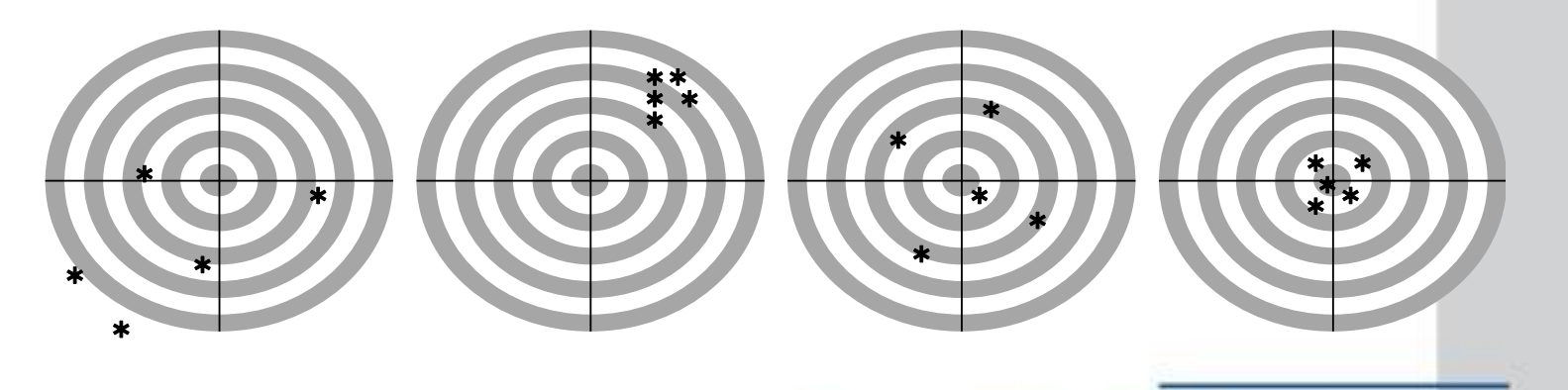

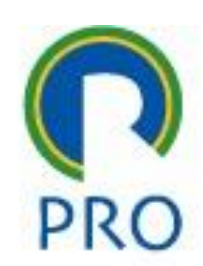

#### $\triangleright$  Itens gerais

- Satisfação do cliente:
	- Entender, avaliar, definir e gerenciar as expectativas para que os requisitos dos clientes sejam atendidos
	- Conformidade aos requisitos: produzir o que se comprometeu a produzir
	- Adequação ao uso: produto ou serviço deve satisfazer às necessidades reais
- Prevenção ao invés de inspeção
	- Custo de prevenção menor do que custo da inspeção
- Melhoria contínua
	- PDCA
	- Malcolm Baldrige, OPM<sub>3</sub>, CMMI
- Responsabilidade da gerência:
	- Sucesso requer participação de todos os membros
	- Gerência: responsabilidade de fornecer recursos necessários
- Custos da Qualidade
	- Custo total do trabalho de conformidade e do trabalho de não conformidade
	- Custo incorrido ao longo de todo o ciclo de vida do produto

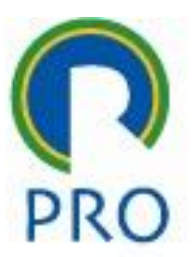

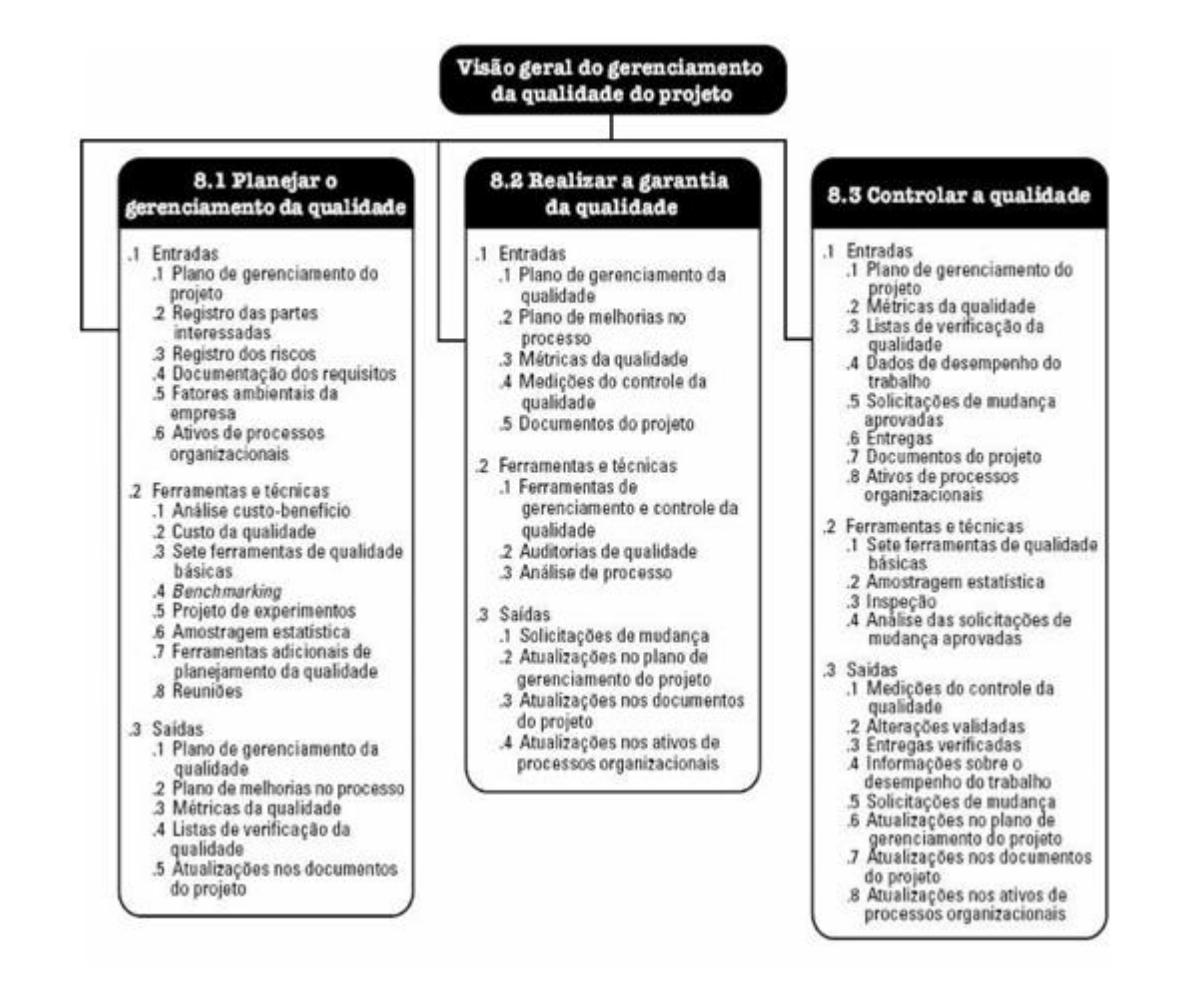

#### Fonte: PMBoK, 5a. edição

Escola Politécnica da Universidade de São Paulo

Departamento de Engenharia de Produção

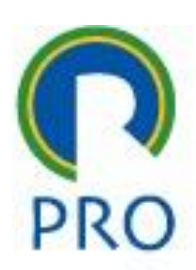

## ❑ Objetivos

- ➢ Identificação dos requisitos e padrões da qualidade do projeto e das entregas resultantes do projeto
- ➢ Documentação de como o projeto demonstrará conformidade com os requisitos especificados e padrões
- ➢ Enfoques:
	- Atual: garantia da qualidade se obtém no planejamento com a prevenção de problemas
	- Antigo: garantia da qualidade se obtém com a inspeção das atividades realizadas

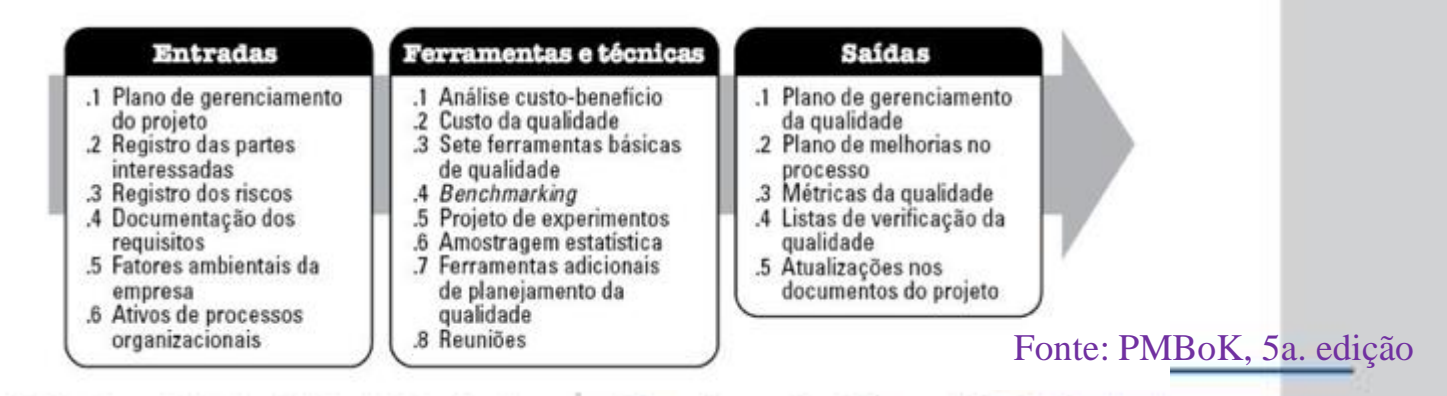

Escola Politécnica da Universidade de São Paulo

#### Departamento de Engenharia de Produção

## ❑ Ferramentas

- ➢ Análise custo/benefício
	- Escolhas que maximizem a relação custo/benefício
		- Custo da qualidade: prevenção, inspeção, retrabalhos
		- Benefícios: menos manutenção futura, maior produtividade, etc.
- ➢ Custo da qualidade
	- Custo total do empenho realizado para obter a qualidade de um produto/serviço

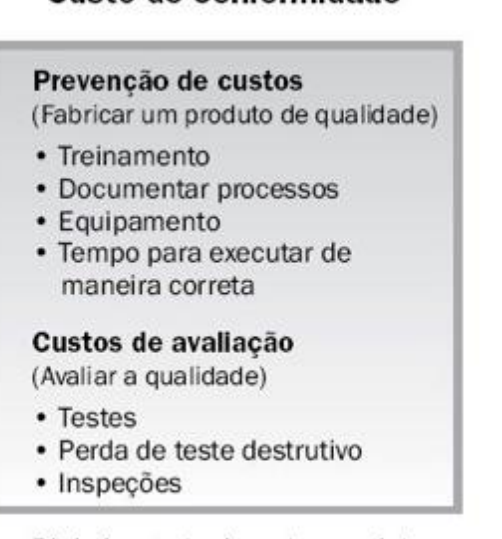

Custo de conformidade

#### Dinheiro gasto durante o projeto para evitar falhas

#### Custo da falta de conformidade

Custos de falhas internas (Falhas encontradas pelo projeto)

- Retrabalho
- Descarte

Custos de falhas externas (Falhas encontradas pelo cliente)

- Responsabilidades
- · Trabalho de garantia
- · Perda de negócios

Dinheiro gasto durante e após o projeto devido a falhas

Fonte: PMBoK, 5a. edição

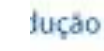

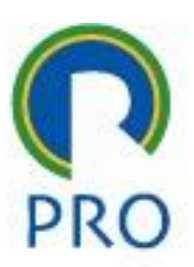

## Ferramentas Básicas da Qualidade

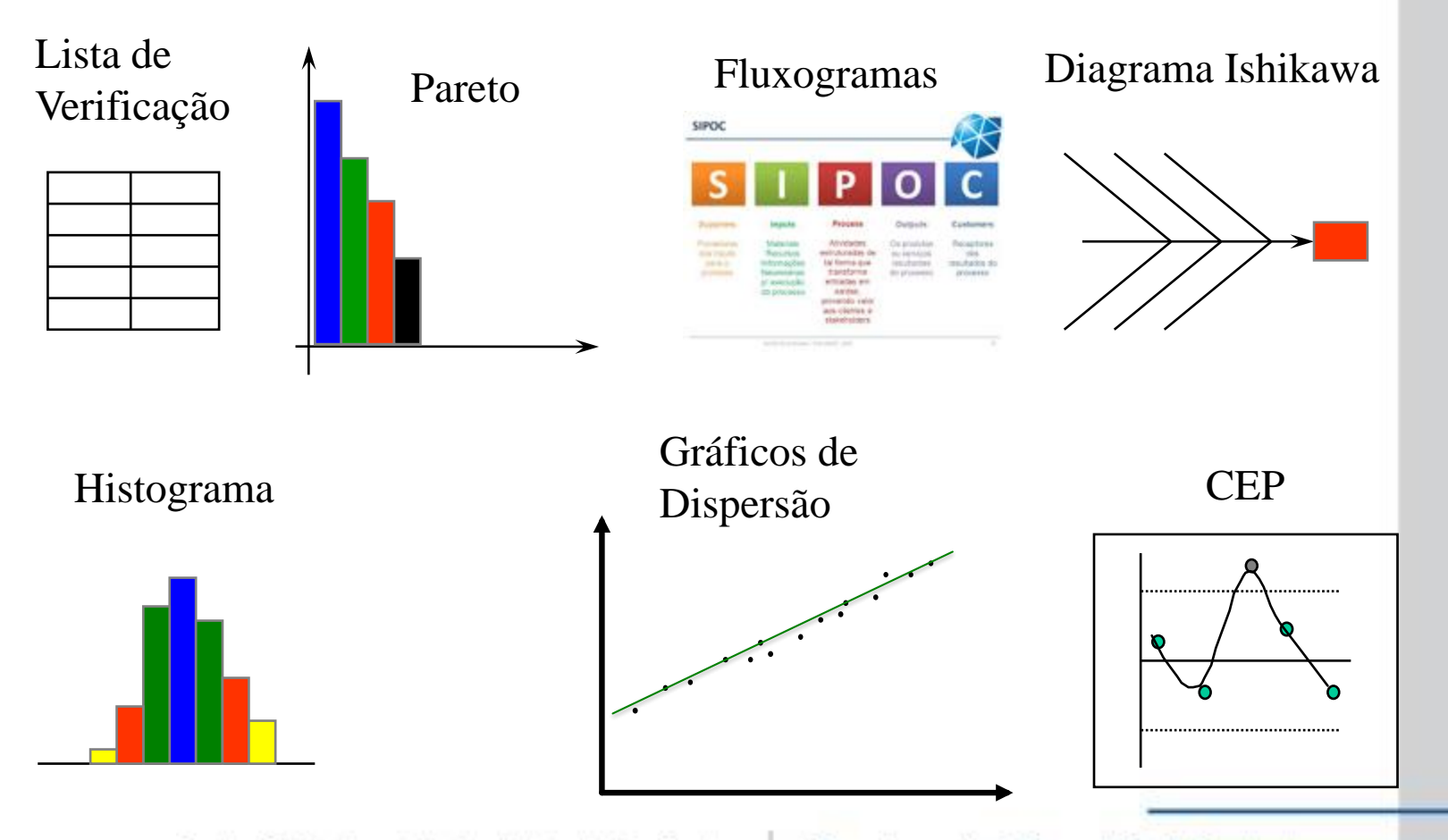

## **Ferramentas**

- ➢ *Benchmarking*
	- Comparar práticas de projeto reais ou planejadas a práticas usadas em outros projetos
	- Gerar melhorias
	- Obter padrão para comparação de desempenho
- ➢ Projeto de Experimentos (*Design of Experiments - DOE*)
	- Método estatístico para identificar fatores que podem influenciar variáveis específicas de um produto ou processo em desenvolvimento
		- Método clássico
		- Método Taguchi
- ➢ Amostragem estatística:
	- Escolha de parte da população para inspeção
	- Definição da frequência de coleta e tamanho da amostra

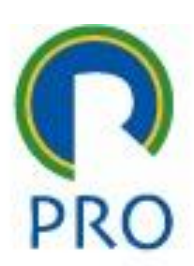

### ❑ Resultados

- ➢ Plano de gerenciamento da qualidade
	- Descrever como a equipe de gerenciamento vai implementar sua política da qualidade
	- Formal ou informal; genérico ou detalhado, conforme necessidades do projeto
- ➢ Plano de melhoria no processo
	- Detalha as etapas de análise do processo: identificação de desperdícios, ações corretivas, atividades que aumentam o valor do produto/entregas
	- Limites do processo: finalidade do processo, entradas, saídas, responsável, etc.
	- Configuração do processo: fluxogramas
	- Métricas do processo: limites de controle, análise de causas.

## ❑ Resultados

- ➢ Métricas da qualidade
	- Descreve um atributo do projeto ou produto
		- Como será medido
		- Tolerâncias: variações aceitáveis
		- Ex: taxa de falhas, disponibilidade, confiabilidade, cumprimento de prazo, etc.
- ➢ Listas de verificação da qualidade
	- Ferramenta estruturada, com itens específicos, utilizada para verificar se os passos necessários foram executados
- ➢ Atualizações dos documentos do projeto:
	- EAP, Matriz de Responsabilidades, etc.

# **8.2. Realizar a garantia da qualidade**

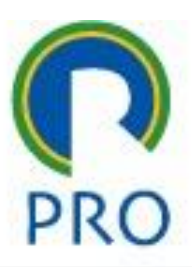

## ❑ Objetivos

- ➢ Processo de auditoria dos requisitos da qualidade e dos resultados das medições do controle da qualidade
- ➢ Gera confiança de que projeto irá satisfazer a todos os padrões relevantes da qualidade
- ➢ Aprimora os processos da qualidade

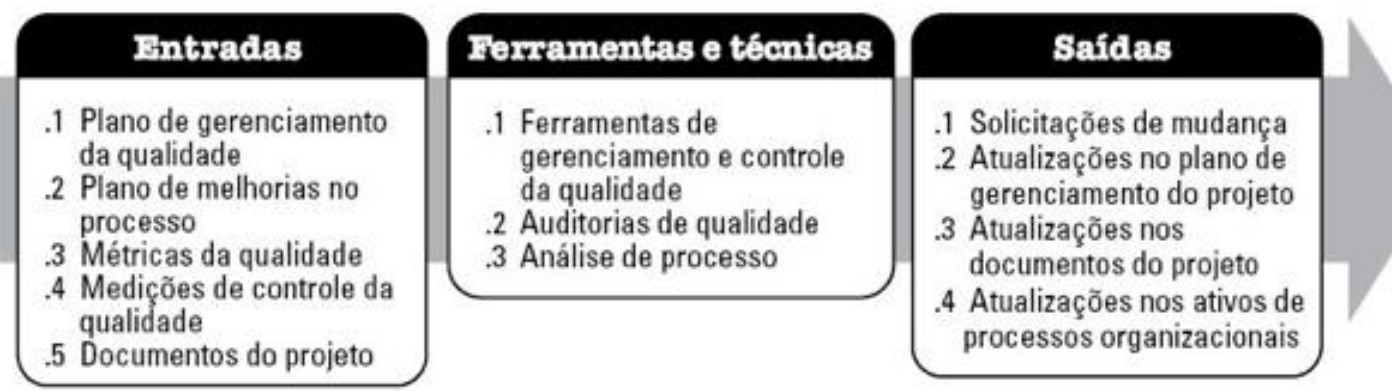

#### Fonte: PMBoK, 5a. edição

# **8.2. Realizar a garantia da qualidade**

## ❑ Ferramentas

- ➢ Ferramentas e técnicas do planejamento da qualidade
- ➢ Auditorias da qualidade
	- Análise estruturada de outras atividades do gerenciamento da qualidade
	- Identificar
		- Conformidades com norma de referência ou especificações do projeto
		- Não-conformidades (não cumpre requisitos da norma ou fora das especificações do projeto
	- Tipos
		- Interna
		- Avaliação
		- Certificação
	- Auditores
		- Qualificados
		- Treinados
		- **Independentes**

### **Tipos de Auditoria** *Quanto ao auditor*

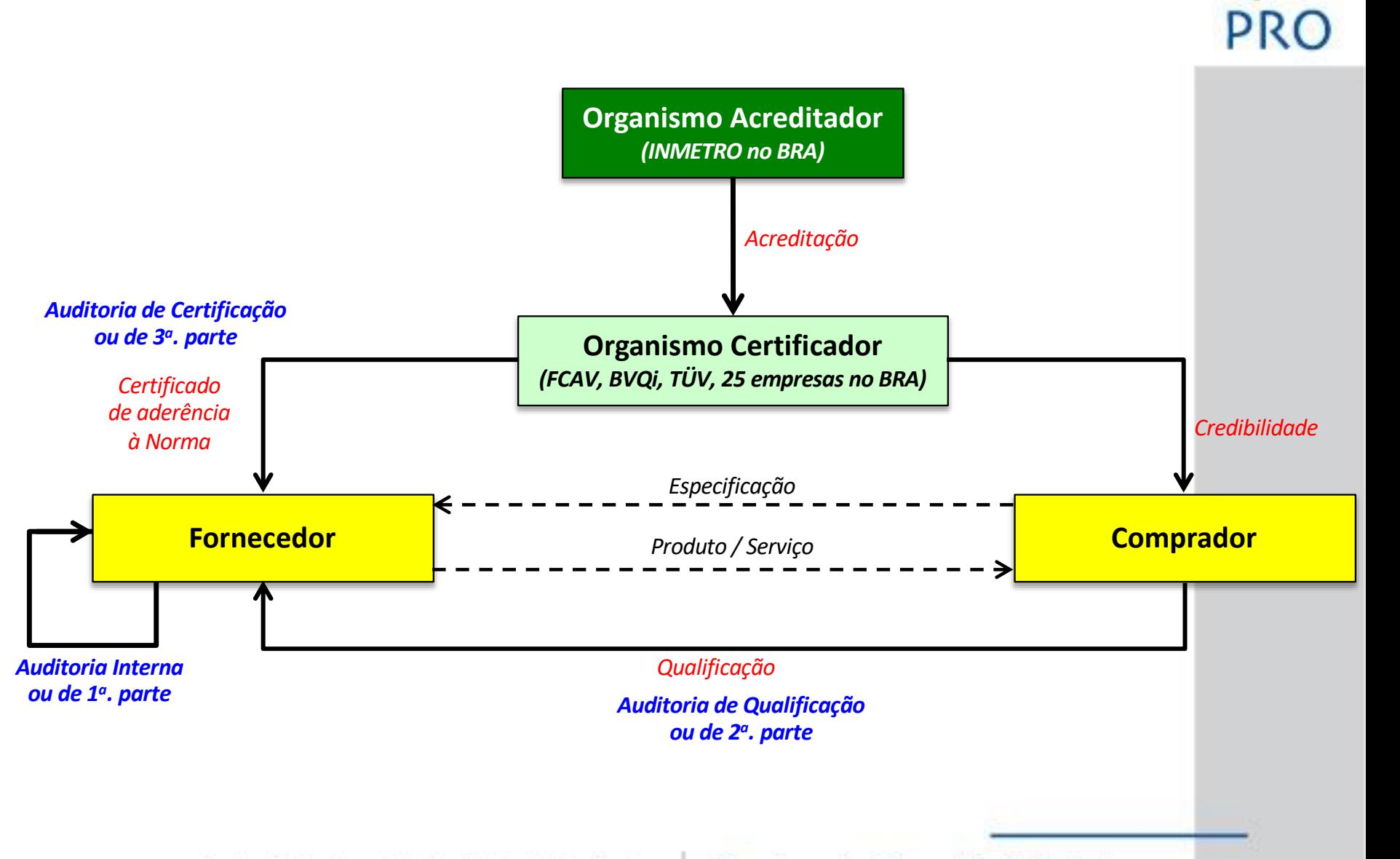

# **8.2. Realizar a garantia da qualidade**

### ❑ Ferramentas

- ➢ Ferramentas de gerenciamento e controle da qualidade
	- Diagrama de afinidades
	- Gráfico do programa do processo de decisão (GPPD)
	- Diagrama de inter-relacionamentos
	- Diagrama de árvore
	- Matriz de priorização
	- Diagrama de rede das atividades
	- Diagramas matriciais

Diagrama de afinidade

Diagramas de árvore

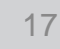

Diagrama de

**Inter-relacionamento** 

Diagramas de rede

GPPD

Matrizes de priorização

**Diagramas** matriciais

# **8.2. Realizar a garantia da qualidade**

## ❑ Resultados

- ➢ Melhoria da qualidade
	- Execução de ações voltadas ao aumento da eficácia e eficiência do projeto
	- Relatório de aderência ou não a uma norma de referência
	- Implementação de melhorias na qualidade
		- Ações corretivas
		- Ações preventivas
- ➢ Atualizações no plano de gerenciamento do projeto
- ➢ Atualizações nos documentos do projeto

## **Exemplo de Procedimento Documentado**

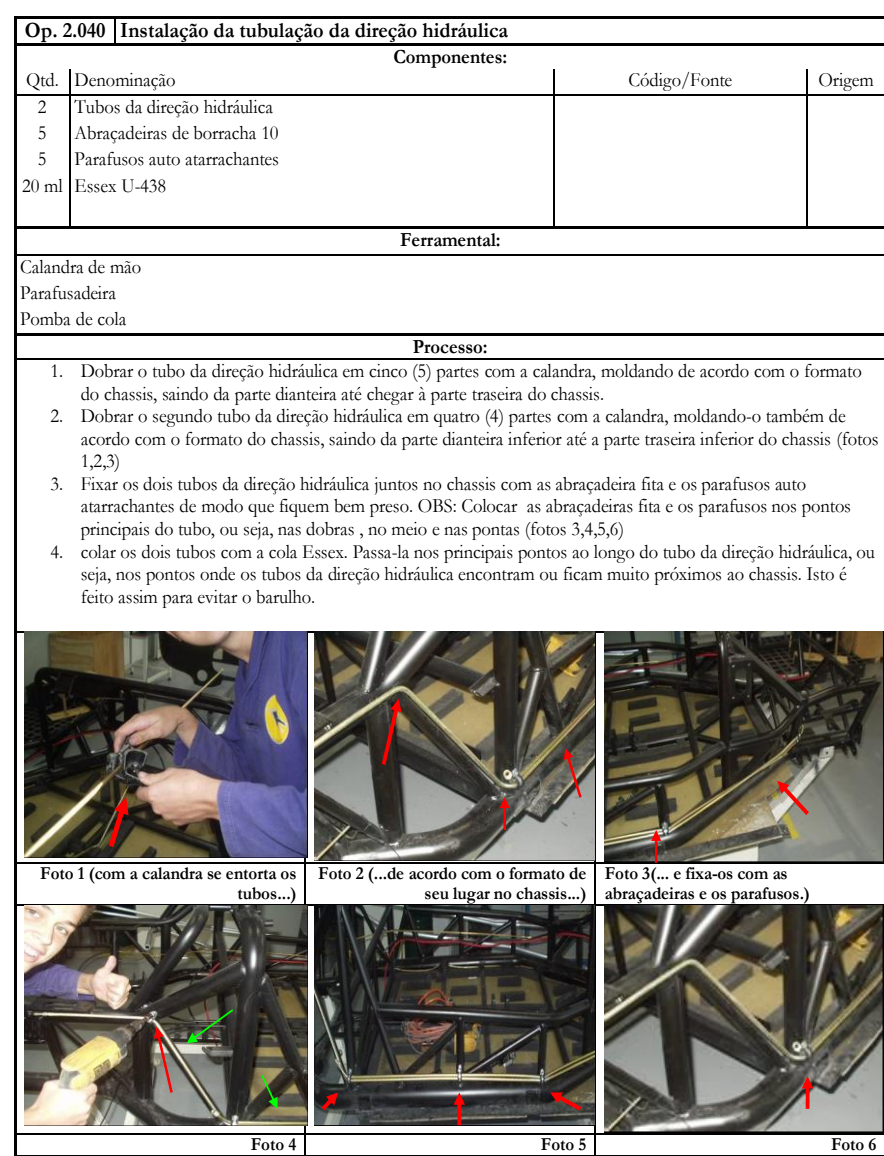

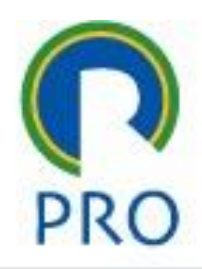

## **8.3. Controlar a qualidade**

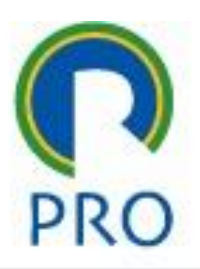

## ❑ Objetivos

- ➢ Monitoramento e registros dos resultados da execução do projeto a fim de:
	- Determinar se eles satisfazem aos requisitos especificados da qualidade
	- Eliminar as causas de resultados insatisfatórios
	- Realizado ao longo de todo o projeto

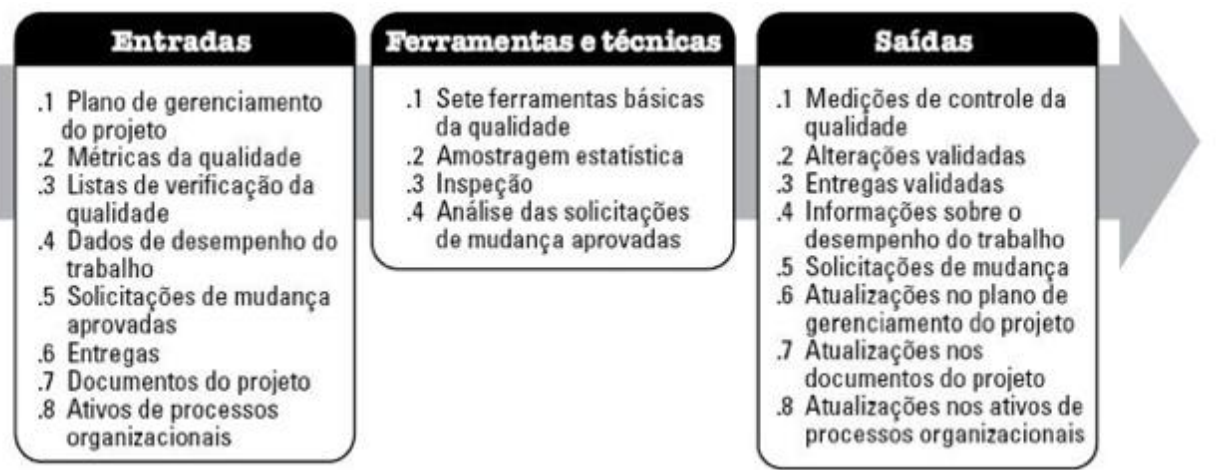

#### Fonte: PMBoK, 5a. edição

Escola Politécnica da Universidade de São Paulo

Departamento de Engenharia de Produção

#### Departamento de Engenharia de Produção

*NS*% =

n° de eventos OK

n° de eventos total

# **8.3. Controlar a qualidade**

## **Ferramentas**

- ➢ Inspeção:
	- Exame para determinar se um produto está de acordo com as especificações/padrões documentados
- ➢ Amostragem estatística
	- Subconjunto de uma população
	- Associado a um Nível de Qualidade Aceitável (NQA)
- ➢ Análise das solicitações de mudanças aprovadas
	- Implementação conforme requisitos/padrões aprovados
- ➢ Sete ferramentas da qualidade

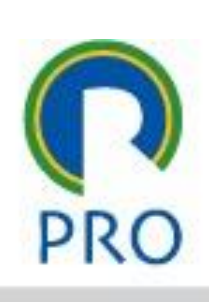

## **Diagrama de Pareto**

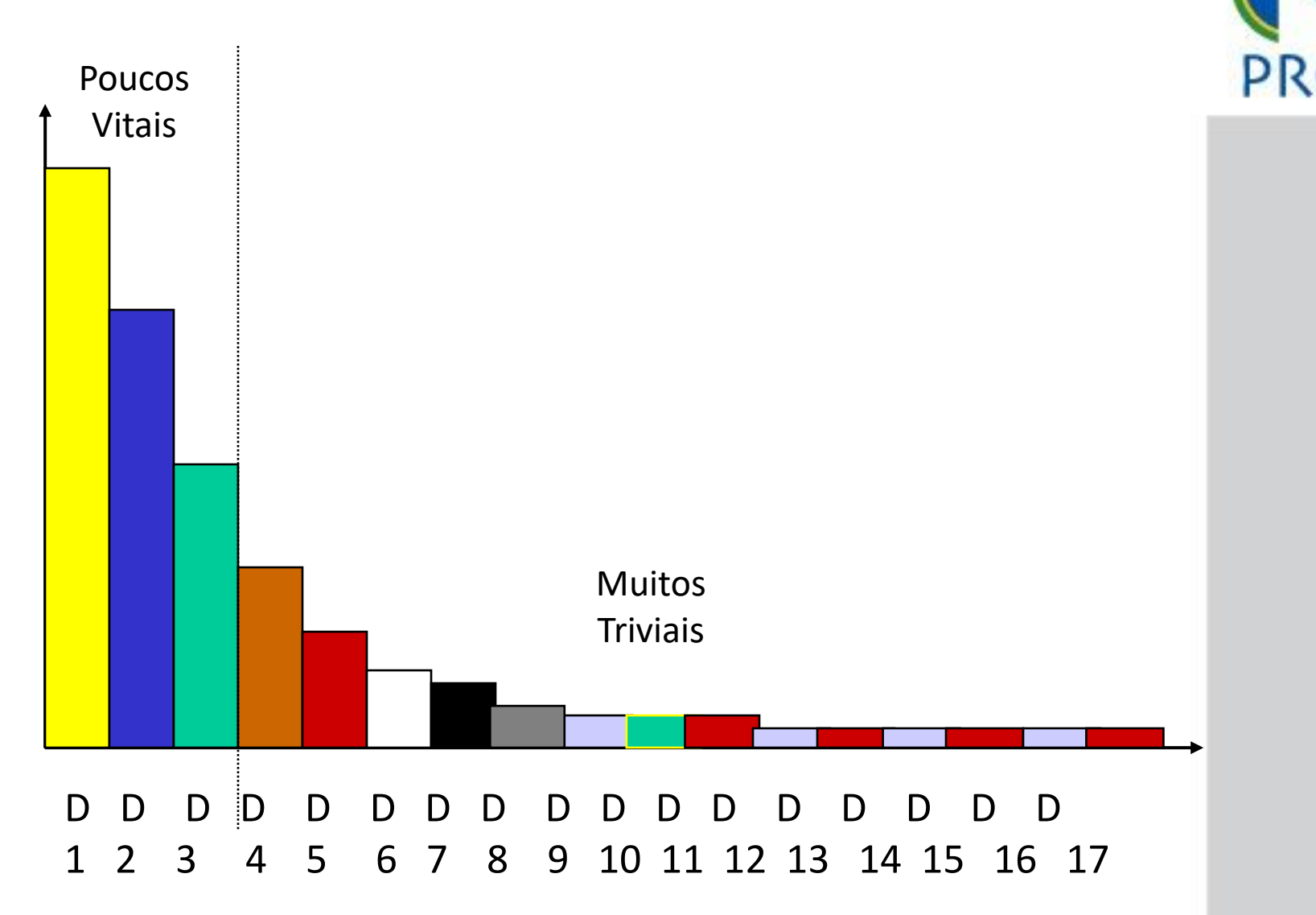

## **Priorização para focar o problema** *Curva ABC*

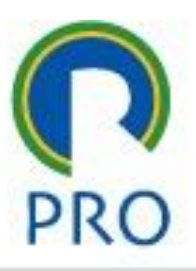

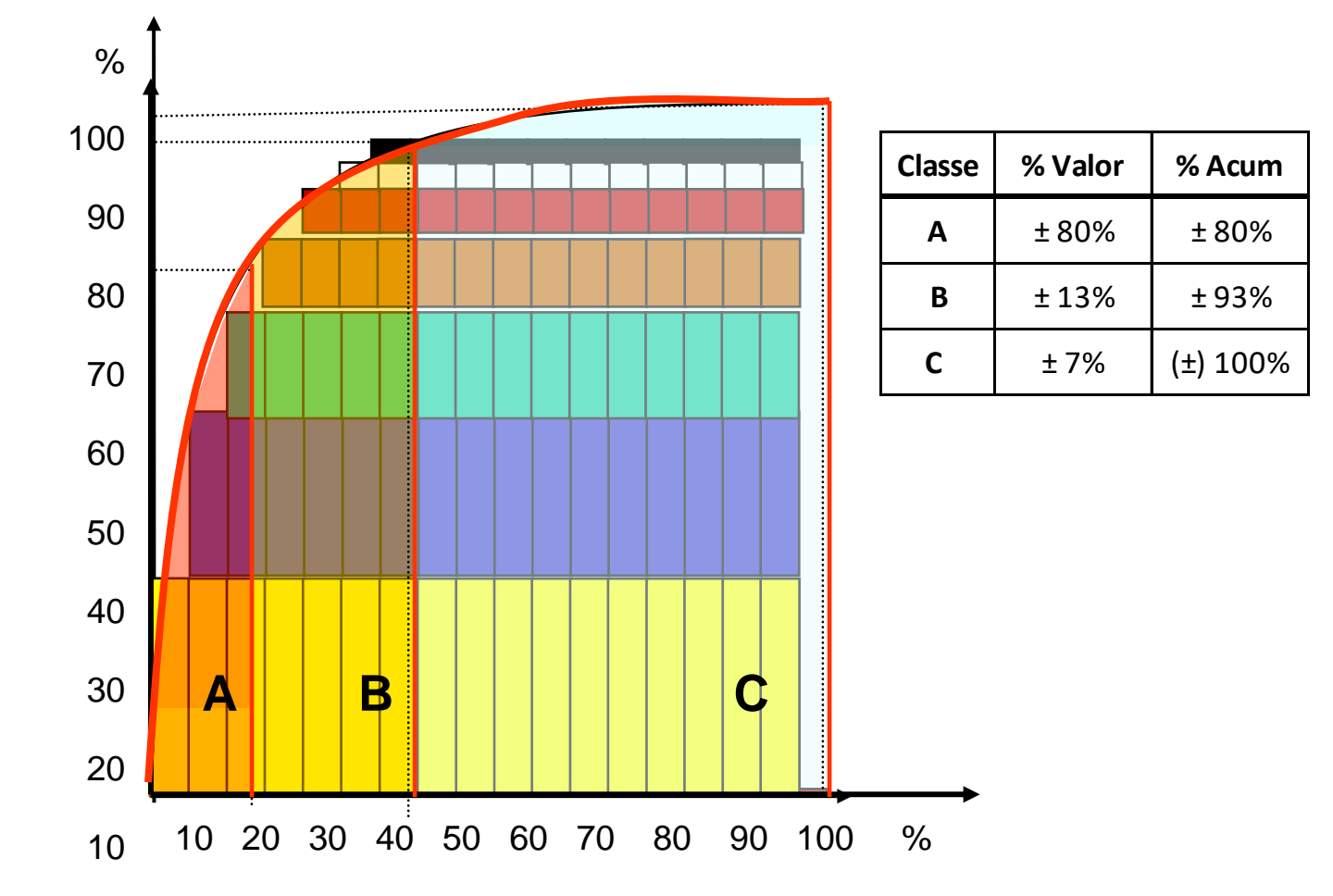

## **Exemplo de Curva ABC**

#### *Priorização para atacar deslocamentos* "*vazios*"

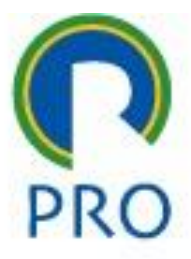

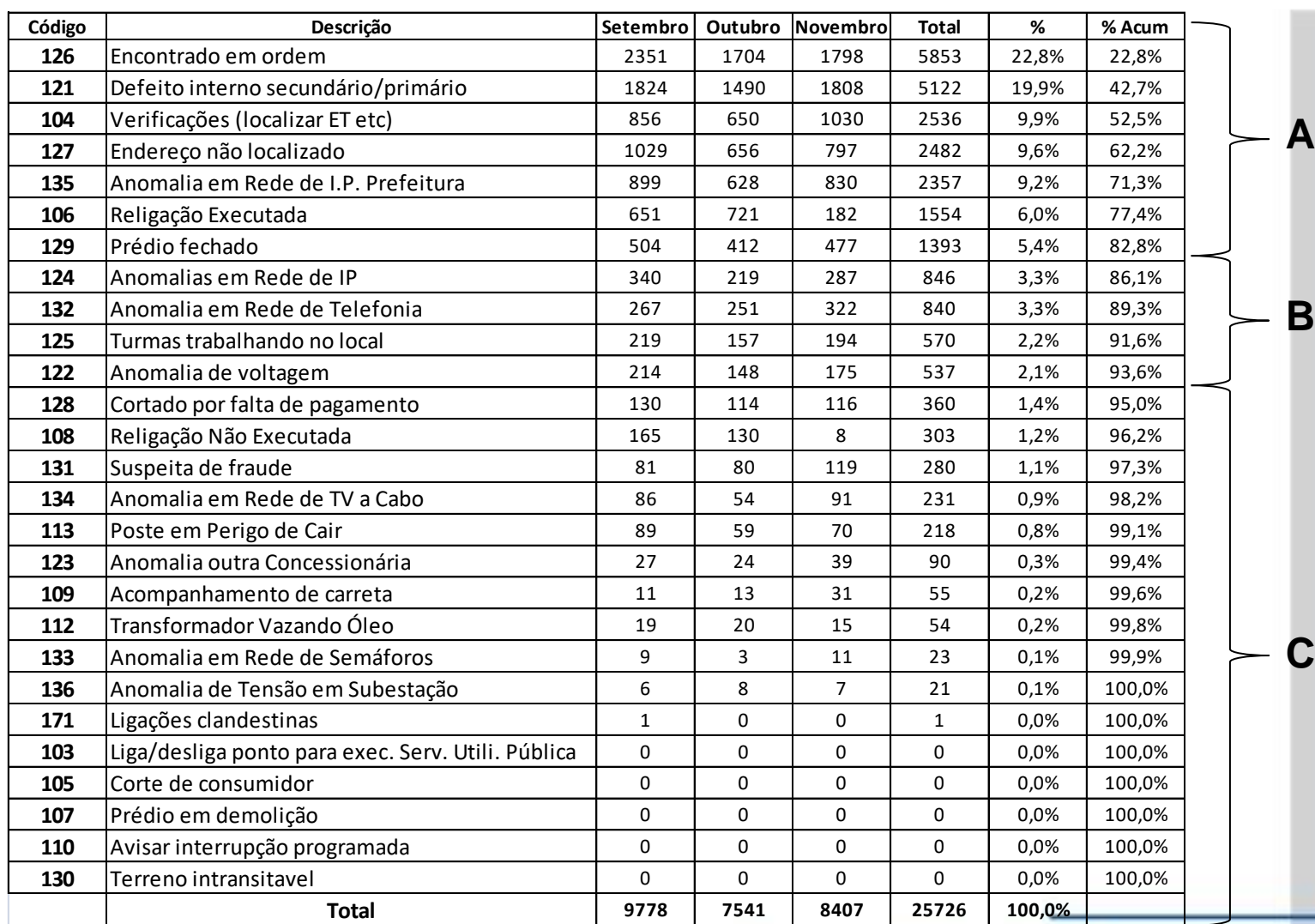

Escola Politécnica da Universidade de São Paulo

Departamento de Engenharia de Produção

## **Diagrama de Pareto** *vs* **Curva ABC**

*Deslocamentos* "*vazios*"

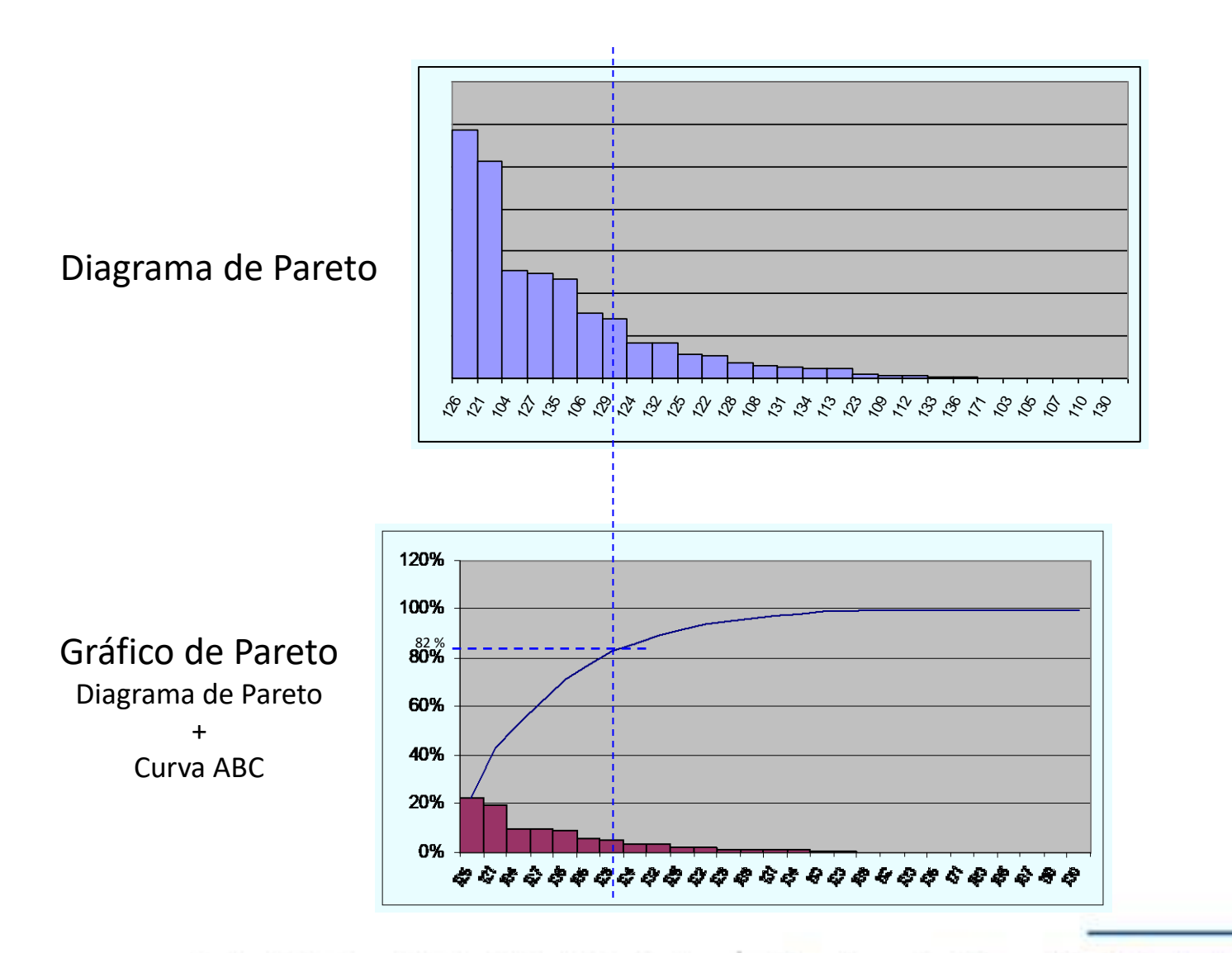

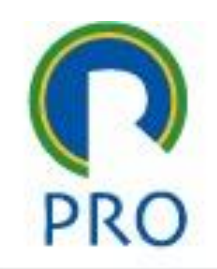

Escola Politécnica da Universidade de São Paulo

## **Histograma**

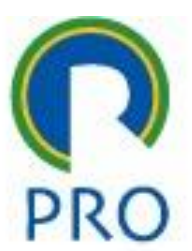

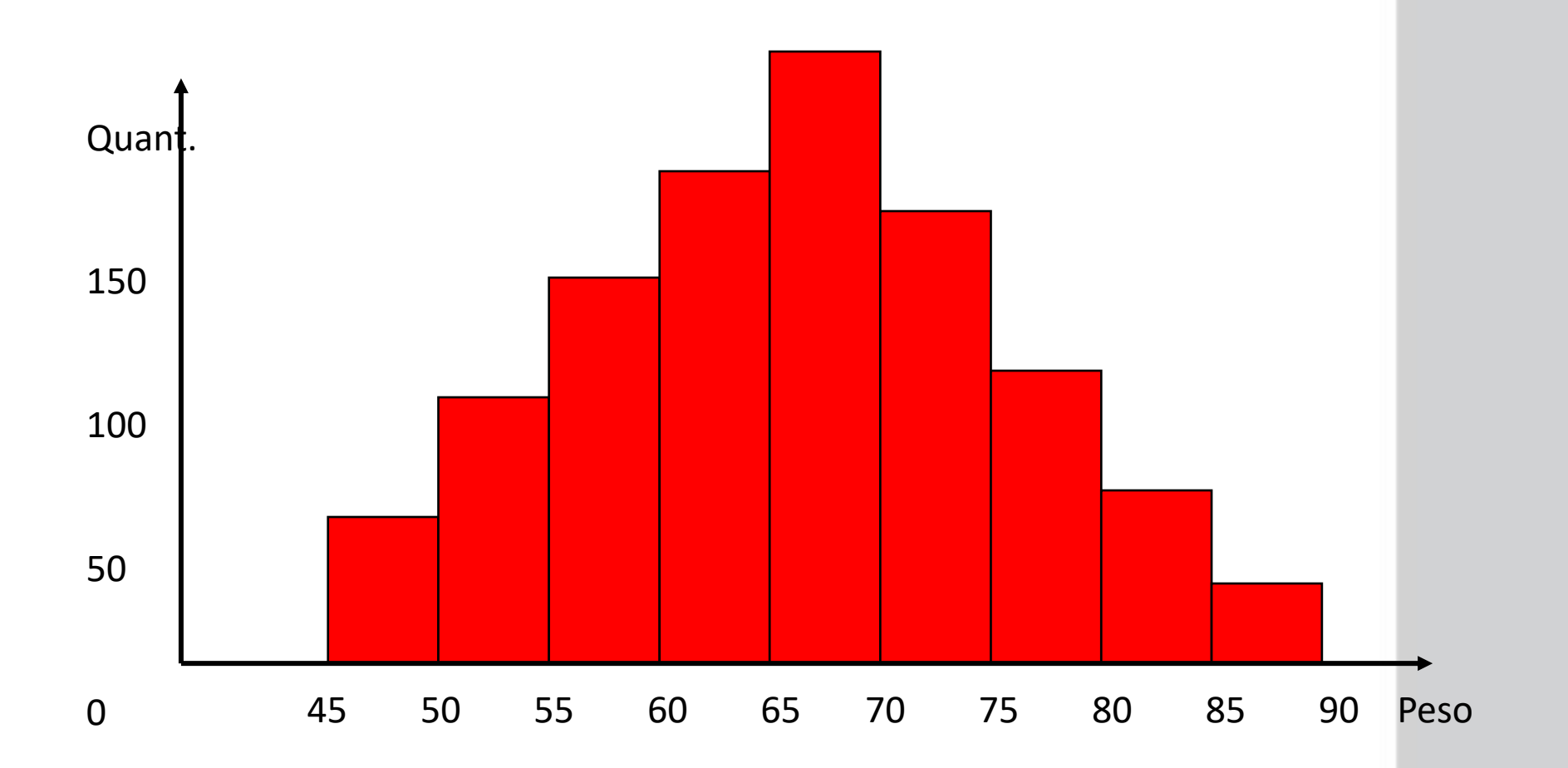

## **Estratificação**

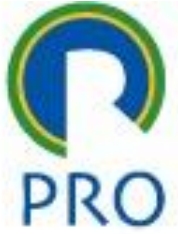

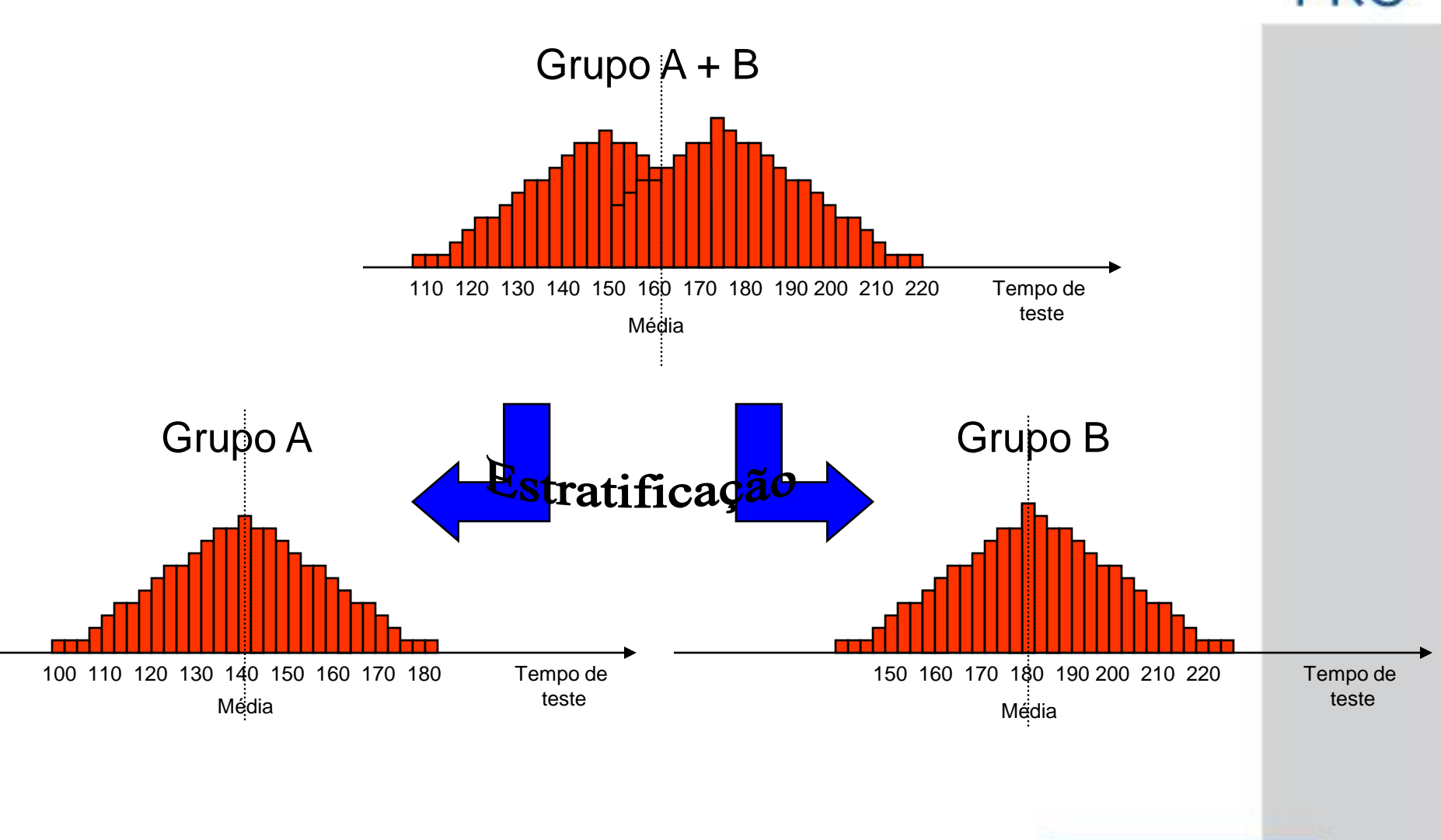

Escola Politécnica da Universidade de São Paulo Departamento de Engenharia de Produção

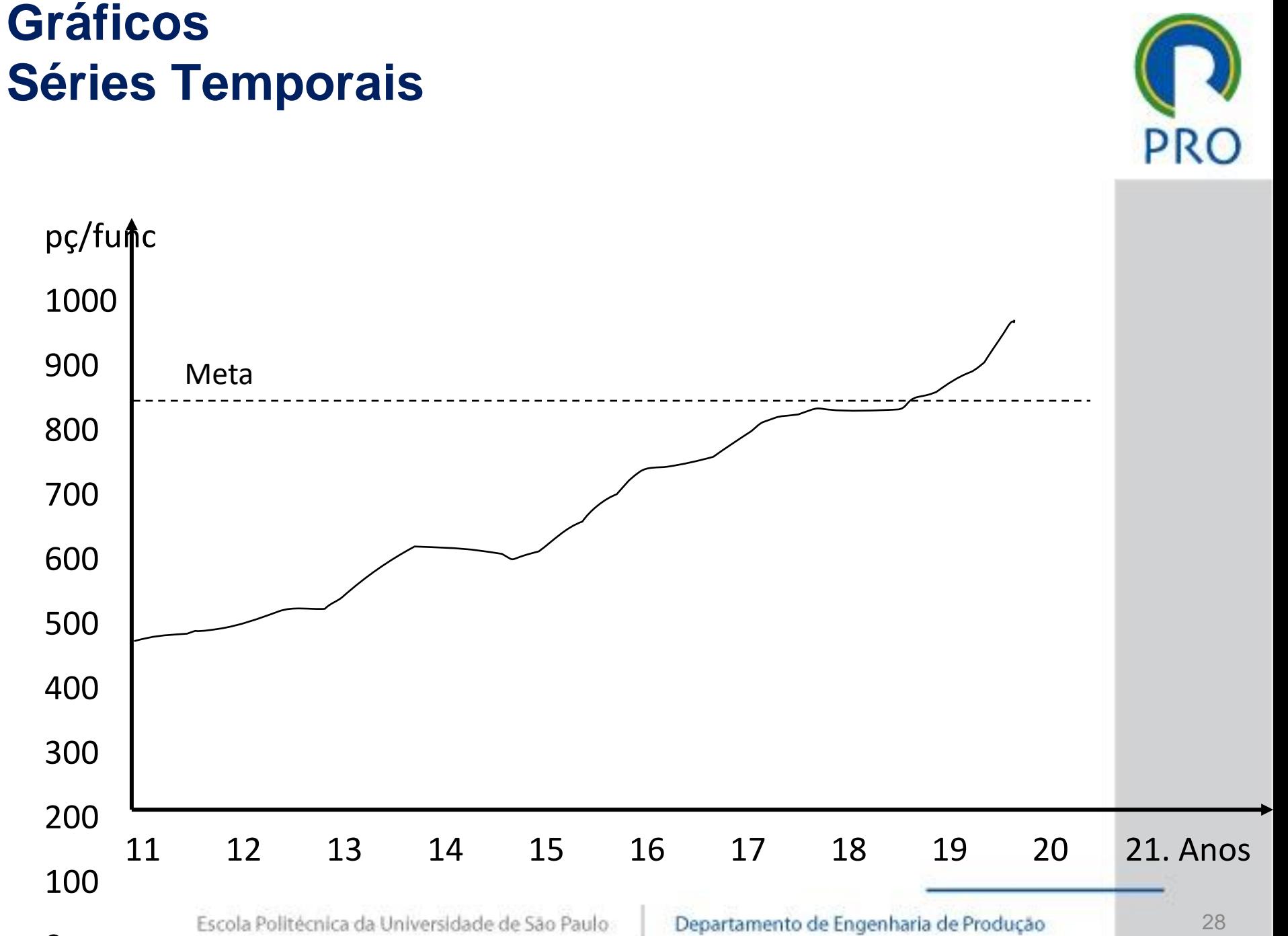

 $\Omega$ 

## **Diagramas de Dispersão**

*Mede a correlação entre duas variáveis*

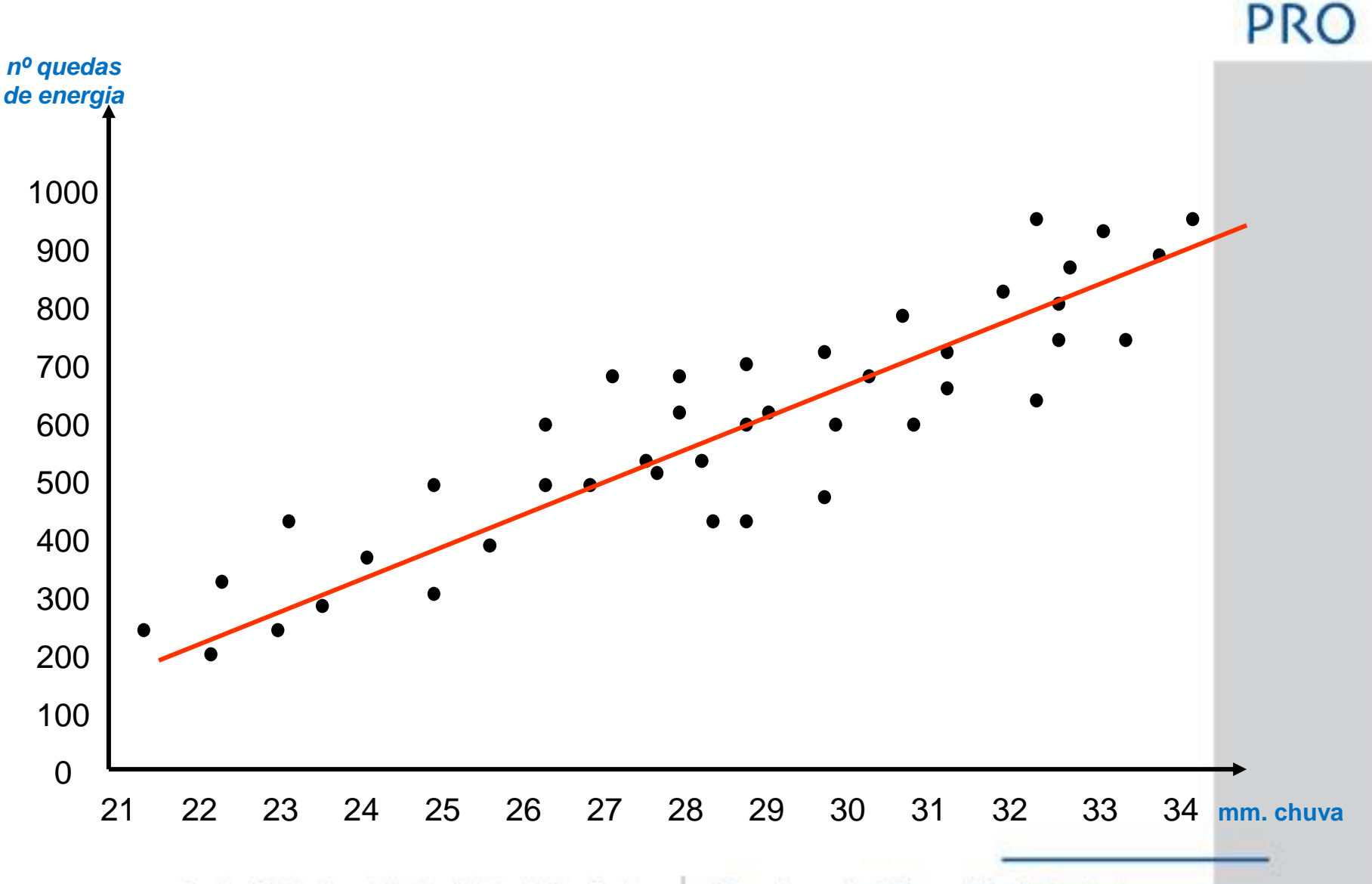

## **Diagramas de Dispersão**

*Correlação positiva e negativa*

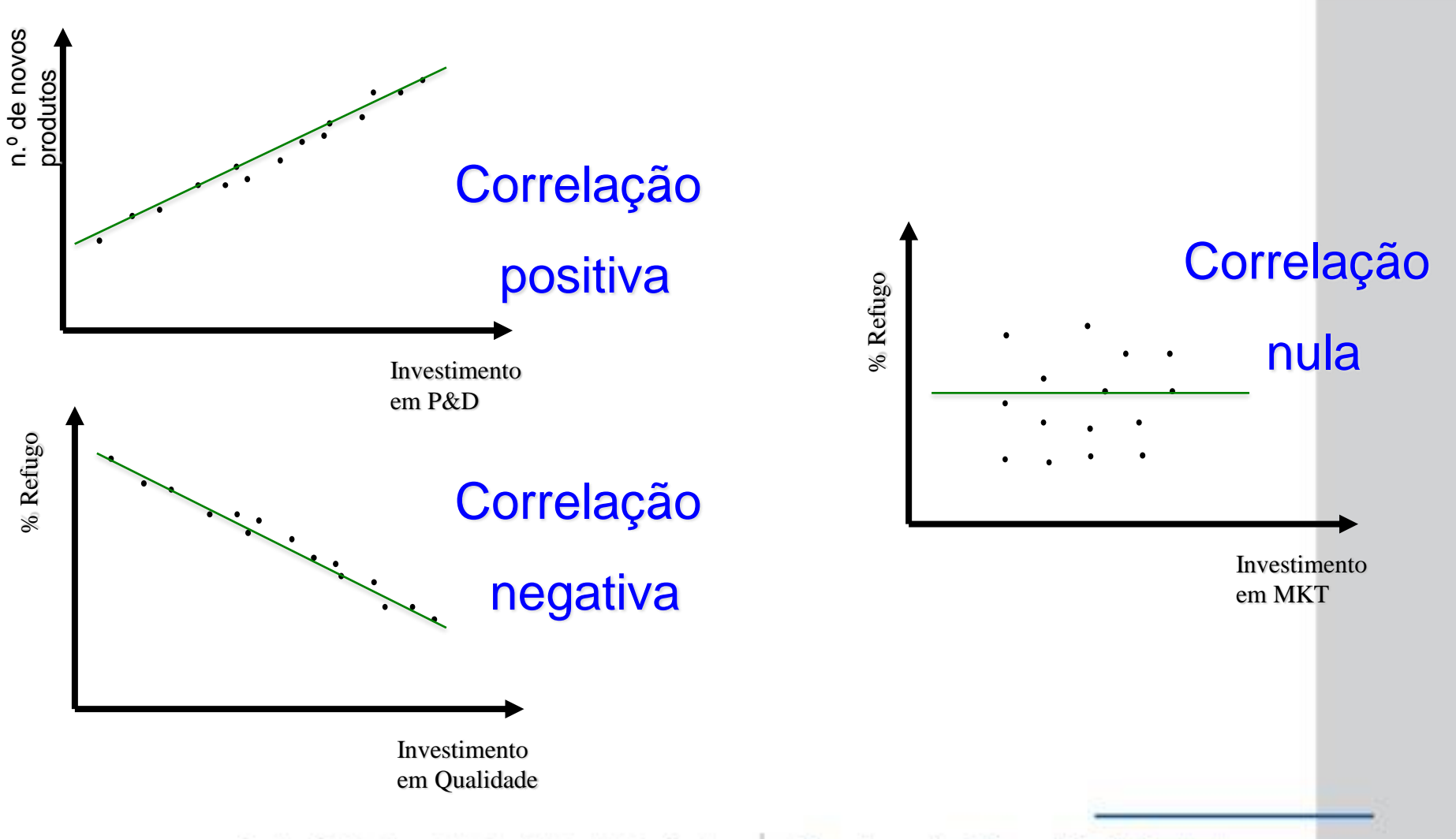

Departamento de Engenharia de Produção

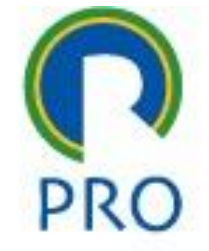

Escola Politécnica da Universidade de São Paulo

## **Diagrama de Causa e Efeito Espinha de Peixe**

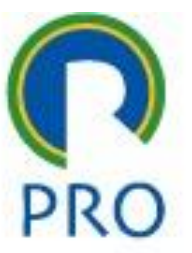

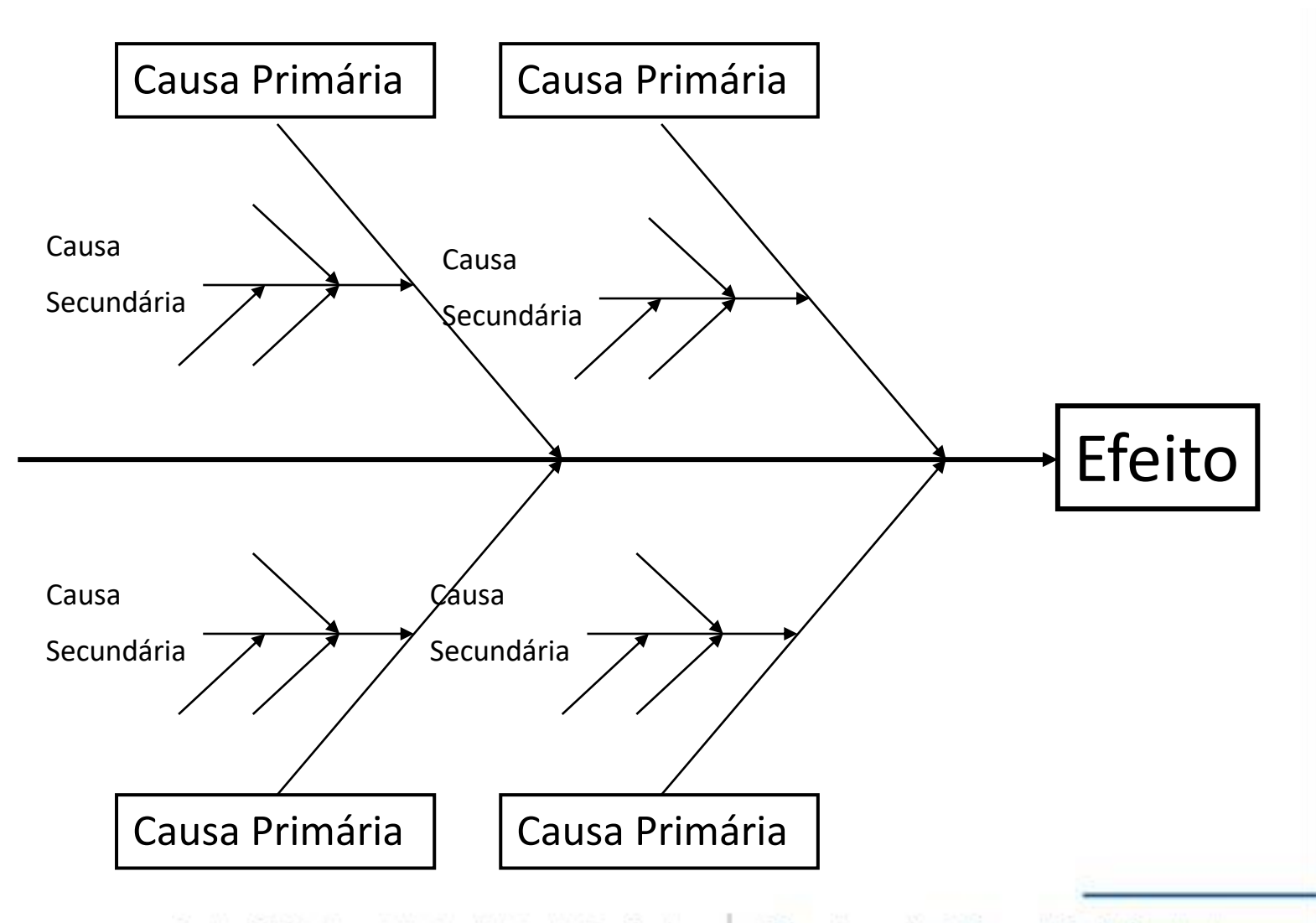

## **CEP: Controle Estatístico do Processo**

LS

LC

LIC

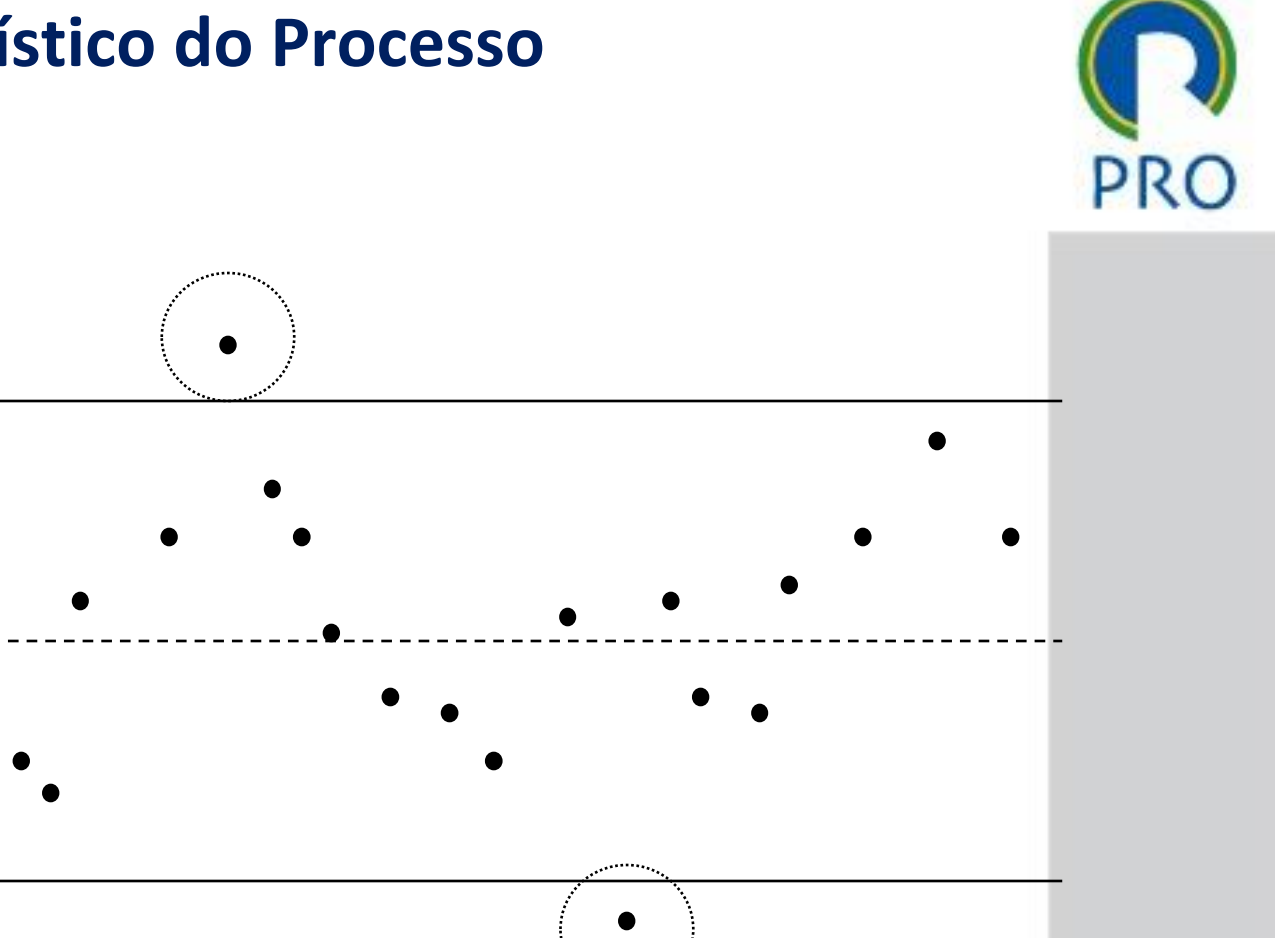

## **Variabilidade de um Processo**

## ❑ Causas Comuns

- ➢ Inerente ao processo
- ➢ Mantém-se estável durante o processo
- ➢ Devem ser reduzidas mediante ação gerencial sobre o processo

## ❑ Causas Especiais

- ➢ Surgem ocasionalmente devido a uma causa específica
- ➢ Levam a perturbações significativas no processo
- ➢ Devem ser eliminadas com urgência

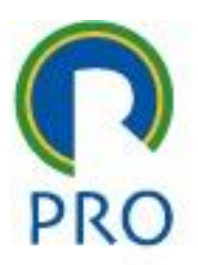

## **8.3. Controlar a qualidade**

### ❑ Resultados

- ➢ Medições do controle da qualidade
	- Registros
- ➢ Mudanças validadas
	- Resultado da inspeção dos itens alterados do produto/projeto
		- Aceitos ou rejeitados
		- Retrabalho dos rejeitados
	- Melhoria da qualidade
- ➢ Entregas verificadas
	- Determinar a correção das entregas/produtos
- ➢ Informações sobre o desempenho do trabalho
	- Retrabalhos efetuados, causas dos rejeitos, ajustes nos processos
- ➢ Solicitações de mudanças
	- Ações corretivas ou preventivas que exigem modificações no plano de gerenciamento do projeto

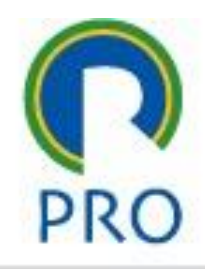

## **8.3. Controlar a qualidade**

### ❑ Resultados

- ➢ Atualizações no plano de gerenciamento do projeto
	- Plano de gerencimento da qualidade
	- Plano de melhorias no processo
- ➢ Atualizações nos documentos do projeto
	- Novas especificações/padrões
	- Relatórios de auditorias
	- Planos de ação corretiva
	- Planos de treinamento
- ➢ Atualizações nos ativos de processos organizacionais
	- Determinar a correção das entregas/produtos
- ➢ Informações sobre o desempenho do trabalho
	- Listas de verificação concluidas
	- Documentação de lições aprendidas

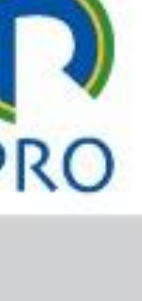

# **Aprendizagem de hoje**

❑ Investigar as causas de problemas de qualidade em projeto

- ➢ Custos da Qualidade:
	- Prevenção
	- Avaliação
	- Falhas internas
	- Falhas externas
- ➢ Sete Ferramentas da Qualidade
- ➢ Auditorias
- ➢ Relatórios de verificação da qualidade

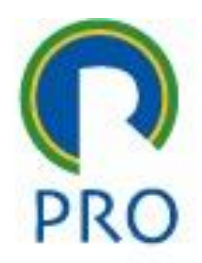

## **Trabalho em Grupo**

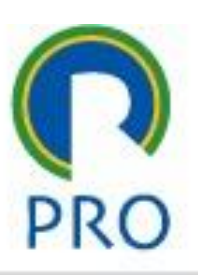

A *Construtora Estevam Piro* possui um Centro de Distribuição (CD) em São Paulo que expede materiais para os vários canteiros de obras espalhados pelo país. Os almoxarifados dos canteiros de obras localizados nos Estados do Nordeste estão reclamando que os pedidos estão chegando atrasados o que provoca paralizações em várias fases dos empreendimentos. A empresa se compromete a entregar os pedidos de materiais em, no máximo, 5 dias (D+5) após recebido o MSN ou e-mail e o *Nível de Serviço* acordado no plano de gerenciamento da qualidade é de 85%. Para investigar o problema dos atrasos nas entregas foi feito um levantamento de dados de 50 pedidos entregues em canteiros de obras no Nordeste:

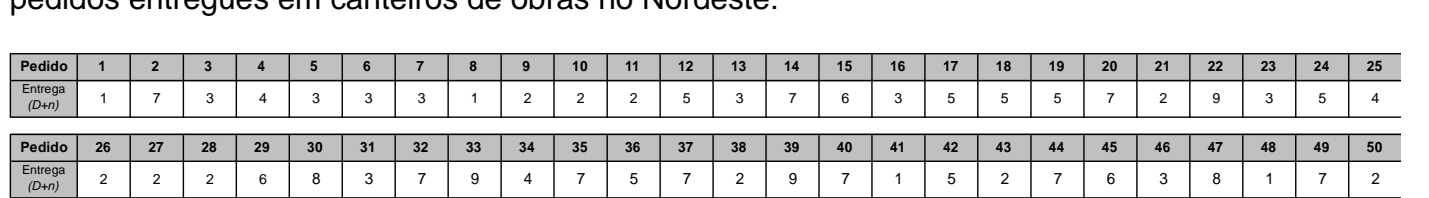

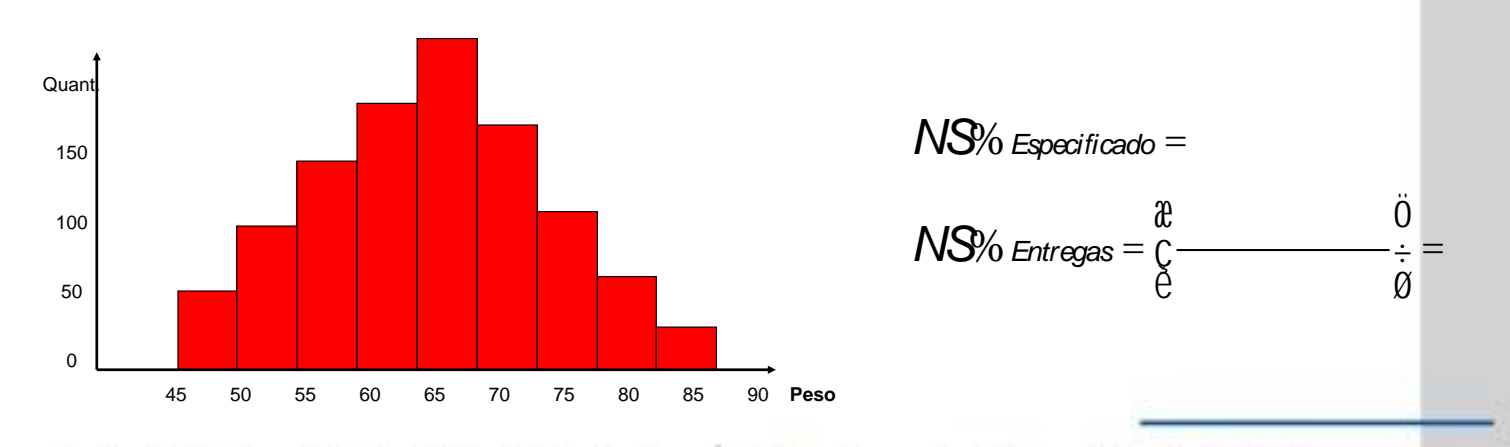

Escola Politécnica da Universidade de São Paulo

#### Departamento de Engenharia de Produção